## **Тема 8. Алгоритмізація розрахунків елементів водопровідних систем**

1.Алгоритм розрахунку регулюючої ємності водонапірних башт.

2.Алгоритм ув'язки кільцевої водопровідної мережі.

3.Алгоритм визначення максимальної пропускної можливості ділянки водовідведення.

4.Особливості блоків програм для розрахунків гідравлічних комплексів.

1.Розрахунок об'ємів регулюючих ємностей вимагає відносно великих витрат часу (особливо при оптимізаційних розрахунках). При цьому можливі два типи задач:

- визначення регулюючої ємності баку при відомому режимі подачі насосної станції ІІ підйому;
- визначення регулюючої ємності баку при режимові подачі, який необхідно розрахувати.

В першому випадку розрахунок зводиться до визначення залишків в баці при відомих погодинних подачах насосної станції і знаходження серед них найбільшого додатного та від'ємного, сума яких за абсолютною величиною дає величину регулюючої ємності в відсотках.

Блок-схема розв'язування другого типу задачі залежить від виду режиму подачі насосної станції. На рис. 8.1 і 8.2 приведені блок-схеми розрахунку об'ємів регулюючих ємностей і режиму подачі насосної станції ІІ підйому при двохступеневій (рис. 8.1) і та частина при трьохступеневій подачі, яка відрізняє цю блок-схему від попередньої (рис.8.2). Для спрощення програм схеми подач в реальному часі змінюються, як показано на рис.. 8.3 і 8.4. З цих графіків видно, що при розрахунку на ПЕОМ за вихідну годину приймається:

- при двохступеневій подачі перша година більшого ступеню;
- при трьохступеневій подачі перша година середнього ступеню.

Обидва алгоритми будуються за близькими схемами і відрізняються тільки блоком визначення подачі насосів на кожному ступеню.

Основою блок-схем, які розглядаються, являються два цикли, один з яких забезпечує розрахунок режиму подачі, контроль зміни регулюючої ємності при зміні режиму подачі і знаходження мінімальної регулюючої ємності, а другий забезпечує друкування результатів розрахунку у вигляді таблиці.

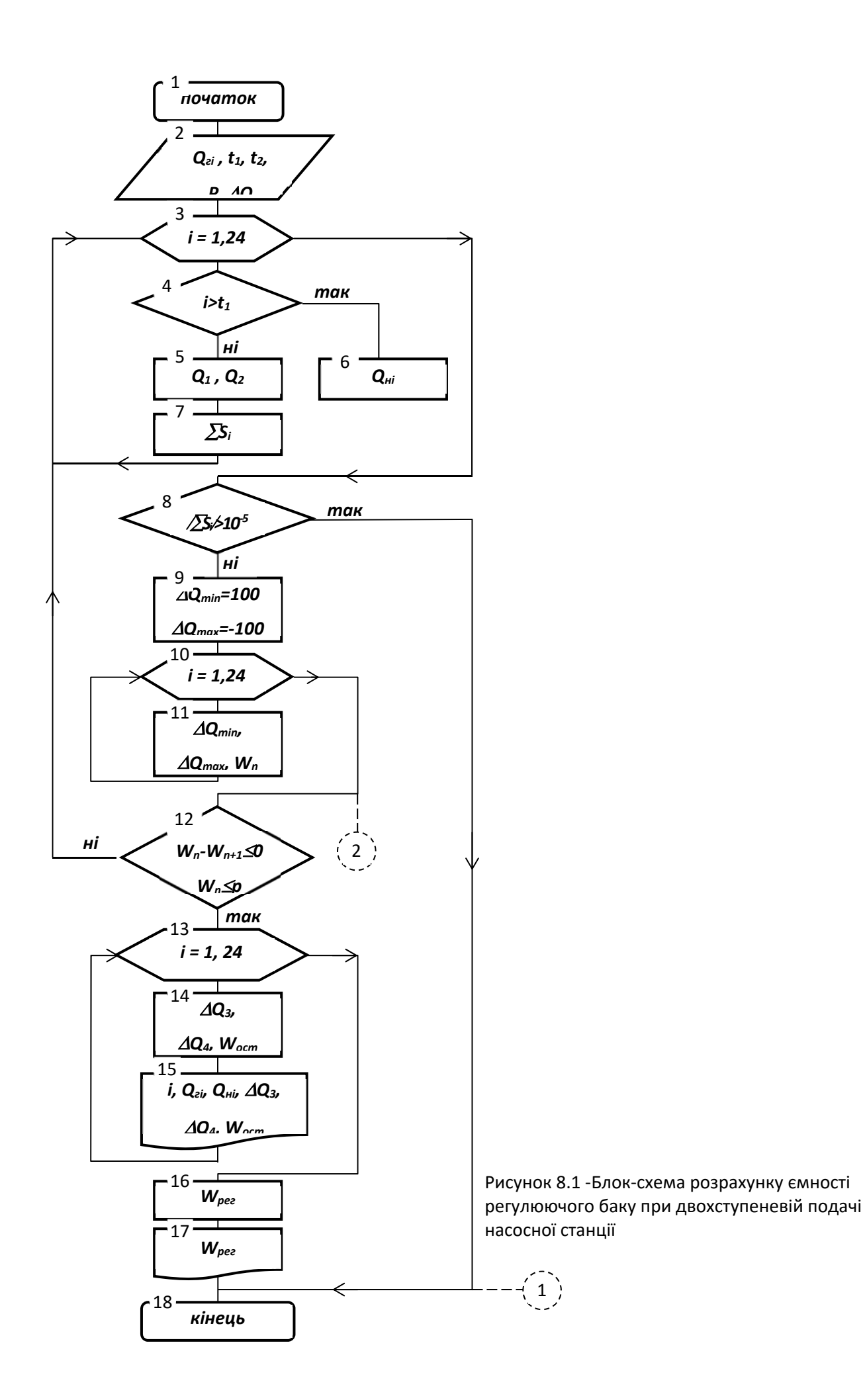

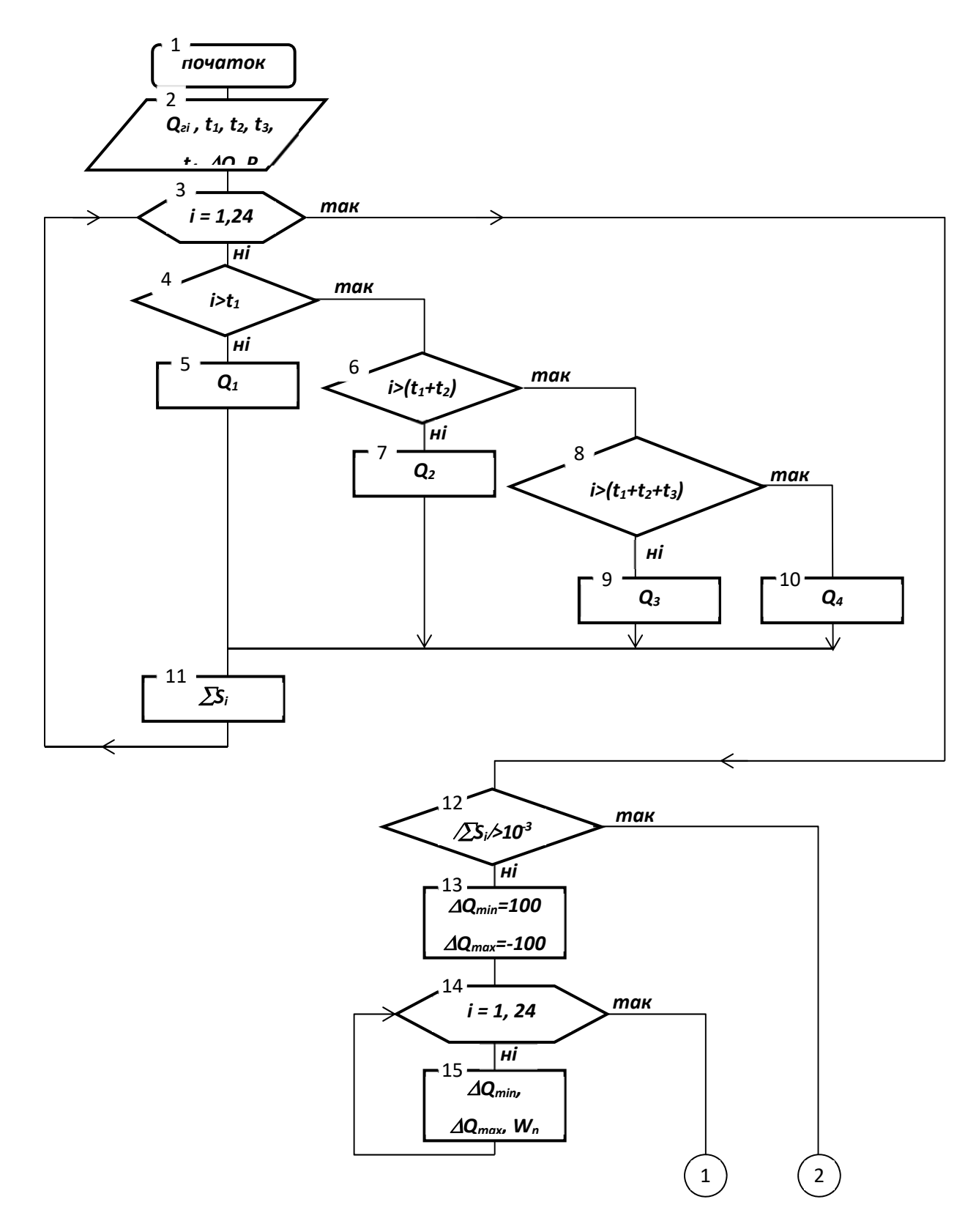

Рисунок 8.2 - Блок-схема розрахунку ємності регулюючого баку при трьохступеневій подачі (1 і 2 - вузли з'єднання з другою частиною блок-схеми на рис.8.1)

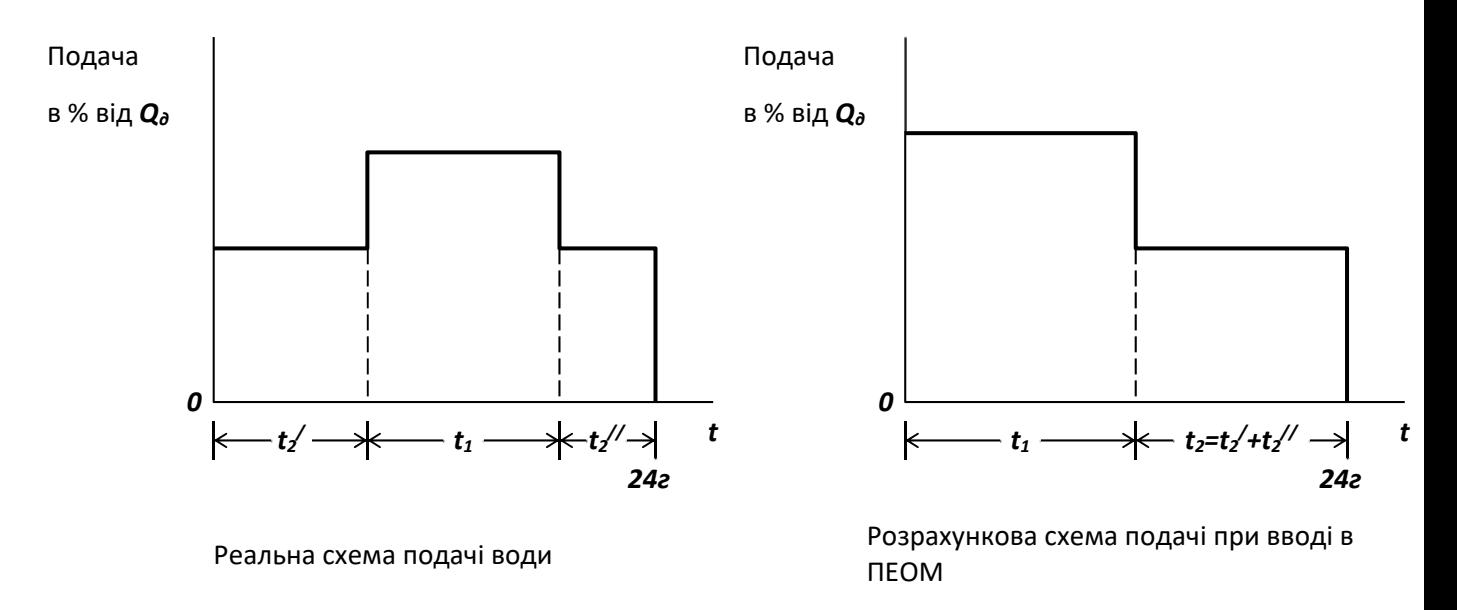

Рисунок 8.3 - Добові графіки при двохступеневій подачі

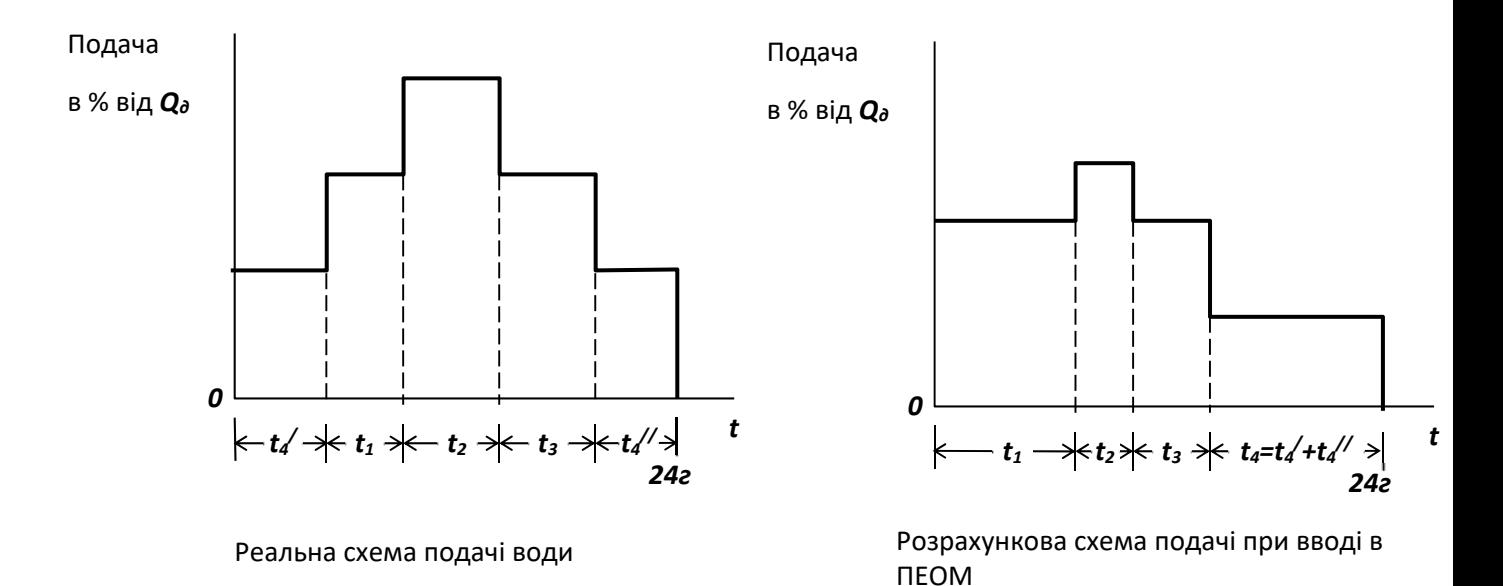

Рисунок 8.4 - Добові графіки при трьохступеневій подачі

Перший цикл в блок-схемах являє собою зовнішній цикл, який керується блоком співставлення 12 в залежності від зміни об'єму регулюючої ємності. Зовнішній цикл охоплює два внутрішніх цикли, один з яких забезпечує розрахунок режиму подачі насосу (блоки 3-7 - при двохступеневій подачі або блоки 3-11 при трьохступеневій), а другий - розрахунок об'єму регулюючої ємності на кожному кроці ітерації (блоки 9-11 або 13-15).

Розрахунок режиму подачі насосів починається з рівномірної подачі. Після цього змінюється величина подачі на крок ітерацій *Q*, який дається в вихідних даних. Величина *Q* додається до всіх ступенів подачі, які перевищують середню подачу за добу. При трьохступеневій подачі крок другого ступеню (*t1* і *t2*) змінюється на кожній ітерації на величину *Q/2*. Зміна подачі кожного ступеню припиняється при досягненні об'єму регулюючої ємності *P* в відсотках від *Qд*, який задається в вихідних даних, або при досягненні мінімальної величини цієї ємності. Оптимізація регулюючої ємності, яка розраховується, досягається шляхом зміни тривалості подачі на кожному ступені для наближення графіку подач насосів до графіка водоспоживання.

Друкування результатів для кожної години передбачається в середині другого циклу, а загального об'єму регулюючої ємності за межами циклів.

Обчислення виконуються за наступними формулами:

- годинна подача насосної станції при двохступеневій подачі і для годин на протязі терміну  $t_1$  ( $i \leq t_1$ )

$$
Q_{\mu,z,i}=100/24+\Delta Q;
$$

- годинна подача насосної станції при трьохступеневій подачі на протязі терміну *t1*

$$
Q_{\mu,z,i} = 100/24 + \Delta Q/2 ;
$$

- загальна подача насосної станції за термін *t1*

$$
Q_I = Q_{n,z,i} t_I;
$$

- загальна подача насосної станції на другому ступені

$$
Q_2=100-Q_1;
$$

- годинна подача насосної станції на другому ступені

$$
Q_{\text{H.2.1}}=Q_2/t_2;
$$

- годинна подача насосної станції за термін *t*<sub>2</sub> при трьохступеневій подачі

$$
Q_{\mu,2,i} = 100/24 + \Delta Q;
$$

- загальна подача насосної станції за термін *t*2 при трьохступеневій подачі

$$
Q_2=Q_{n.e.i}\,t_2;
$$

- годинна подача насосної станції при трьохступеневій подачі на протязі терміну *t3*

$$
Q_{\mu,z,i} = 100/24 + \Delta Q/2 ;
$$

- загальна подача насосної станції при трьохступеневій подачі на протязі терміну *t3*

$$
Q_3=Q_{\text{H.2.1}}\,t_3\,;
$$

- загальна подача останнього ступеню при трьохступеневій подачі насосної станції

$$
Q_4 = 100 - Q_1 - Q_2 - Q_3 ;
$$

- годинна подача насосної станції при трьохступеневій роботі

$$
Q_{\textit{n.z.i}} = Q_4 / t_4;
$$

- різниця в подачі води насосами і розбором її з мережі в *і*-у годину

$$
S_i = Q_{u.z.i} - Q_{u.z.i} ;
$$

- розрахункова ємність баку на кожному кроці ітерації

$$
W_I = \sqrt{\Delta Q_{min}} + \Delta Q_{\text{maxc}};
$$

- залишок води в баці на кінець кожного *і*-го часу обчислюється за формулою:

$$
W_{\text{3a}n\,i+1} = W_{\text{3a}n\,i} + \Delta Q_{\text{6}}\,\delta_{\text{a}k} + \Delta Q_{\text{3}}\,\delta_{\text{a}k\gamma}.
$$

Обидва алгоритми реалізовані в програмах **Bakrej2s.for** і **Bakrej3s.for** відповідно. Обидві програми забезпечують знаходження або мінімальних об'ємів регулюючих баків або об'ємів, які задовольняють заданому в вихідних даних допустимому відсотку від добової витрати. В першому випадку в вихідних даних заноситься *P=0*, а в другому - *P= Pдоп*. Це досягається за рахунок того, що розрахунок починається, виходячи з найбільшого відхилення режимів водоспоживання і подачі насосами. При зближенні їх розрахункова ємність зменшується. Вона буде зменшуватись до певної межі, після переходу через яку знову стане зростати, тобто функція наближення має мінімум.

3. Гідравлічна ув'язка мережі необхідна для визначення дійсного розподілу потоків в водопровідній мережі при вибраних діаметрах труб. Вона може виконуватися за чотирьма алгоритмами, які відрізняються способами обчислення втрат напору на ділянках, способами визначення "нев'язки", наявністю чи відсутністю кілець зовнішньої ув'язки, невідомими, які корегуються, а також врахуванням чи ні результатів контролю тиску.

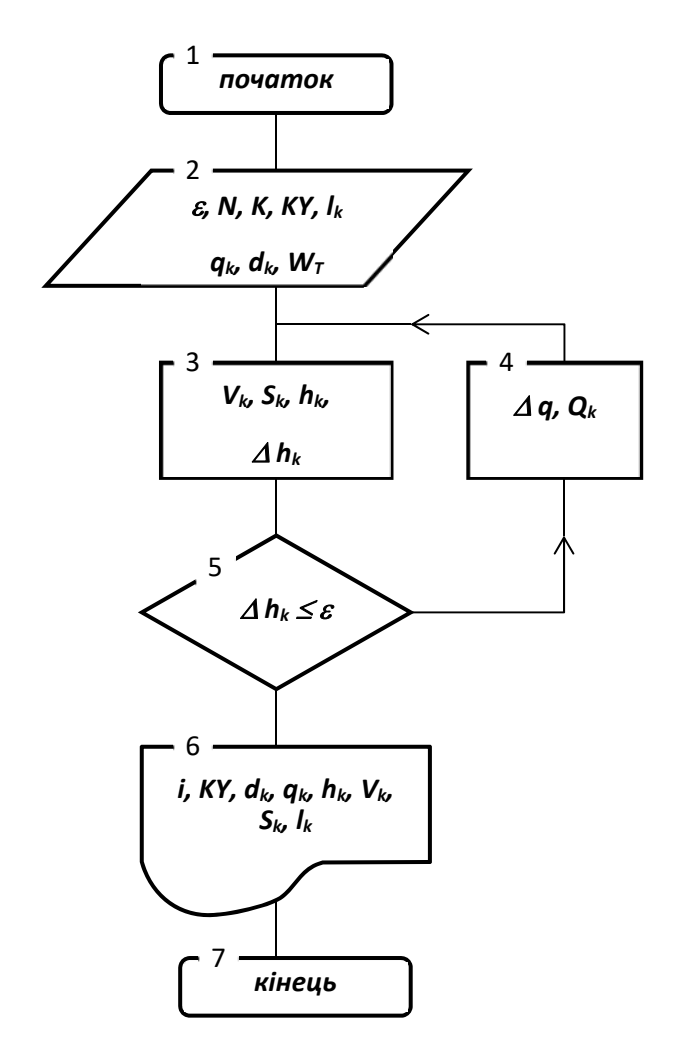

Рисунок 8.5 ‐ Укрупнена блок‐схема ув'язки кільцевої водопровідної мережі

до виконання умови  $\Delta h_k \leq \varepsilon$ . В програмі "Gidrast1.for" втрати напору визначаються за формулою

$$
h=S q^2,
$$

де *S* - опір ділянки.

Питомий опір ділянки визначається за емпіричною формулою ШевелеваФ.А., з використанням емпіричних коефіцієнтів  $\alpha_l$ , *a i b*.

Блок-схема, на основі якої розроблена програма **"Gidrast1.for",** приведена на рис. 37. Вихідними даними для розрахунку являються діаметри ділянок *dк*, їх довжина *lк*, витрати на ділянках мережі *qк*, які одержані після попереднього розподілу потоків, матеріал труб *W*, код ділянки *КУ*, кількість кілець *N*, кількість ділянок *К*, а також точність розрахунку  $\varepsilon$ . За попередньо наміченими витратами визначаються втрати напору на ділянках *hк*, а потім величини нев'язок в кільцях  $\Delta h_k$ . Якщо  $\Delta h_k \geq \varepsilon$  змінюються витрати на ділянках і знову повторюється розрахунок. Цикли повторюються

Програма **"Gidrast3.for"** передбачає ув'язку не тільки в кожному кільці, але і по окремим напрямам, різниця тисків між кінцевими точками яких відома. Укрупнений принциповий алгоритм ув'язки, на основі якого вона розроблена, приведена на рис.38.

Програма **"Gidrast3.for"** дозволяє ув'язувати мережі, які дають рівняння, що погано сходяться. Вона також дає можливість визначити витрати в ділянках з невеликою помилкою, якщо при вимірюванні тисків в контрольних вузлах була допущена неточність. Цією програмою передбачено обчислення втрат напору на ділянках за формулою

$$
h_i = k_i q_i^{\beta}/D_i^{\alpha},
$$

де *ki* - коефіцієнт, який залежить від матеріалу труб [6];

- $\alpha$  і  $\beta$  показники ступеню, які приймаються по БНіП [6] в залежності від типу труб;
	- *Di* діаметр *і*-ої ділянки.

Величини  $k$ ,  $\alpha$  і  $\beta$  внесені безпосередньо в програму, і до них машина звертається самостійно при виконанні розрахунків.

Для користування цією програмою до вихідних даних, крім тих даних, що даються в попередніх програмах, необхідно додати:

- початкову нев'язку на напрямі, що контролюється, *е1*;
- кількість напрямів, що контролюються, *kolizm*;
- по кожному з напрямів вказуються:
- різниця напорів на кінцях кожного з напрямів *dhizm (k1)*;
- кількість ділянок на напрямі *kol (k1)*;
- номера ділянок, які входять в напрям, *nuch (k1, k2)*.

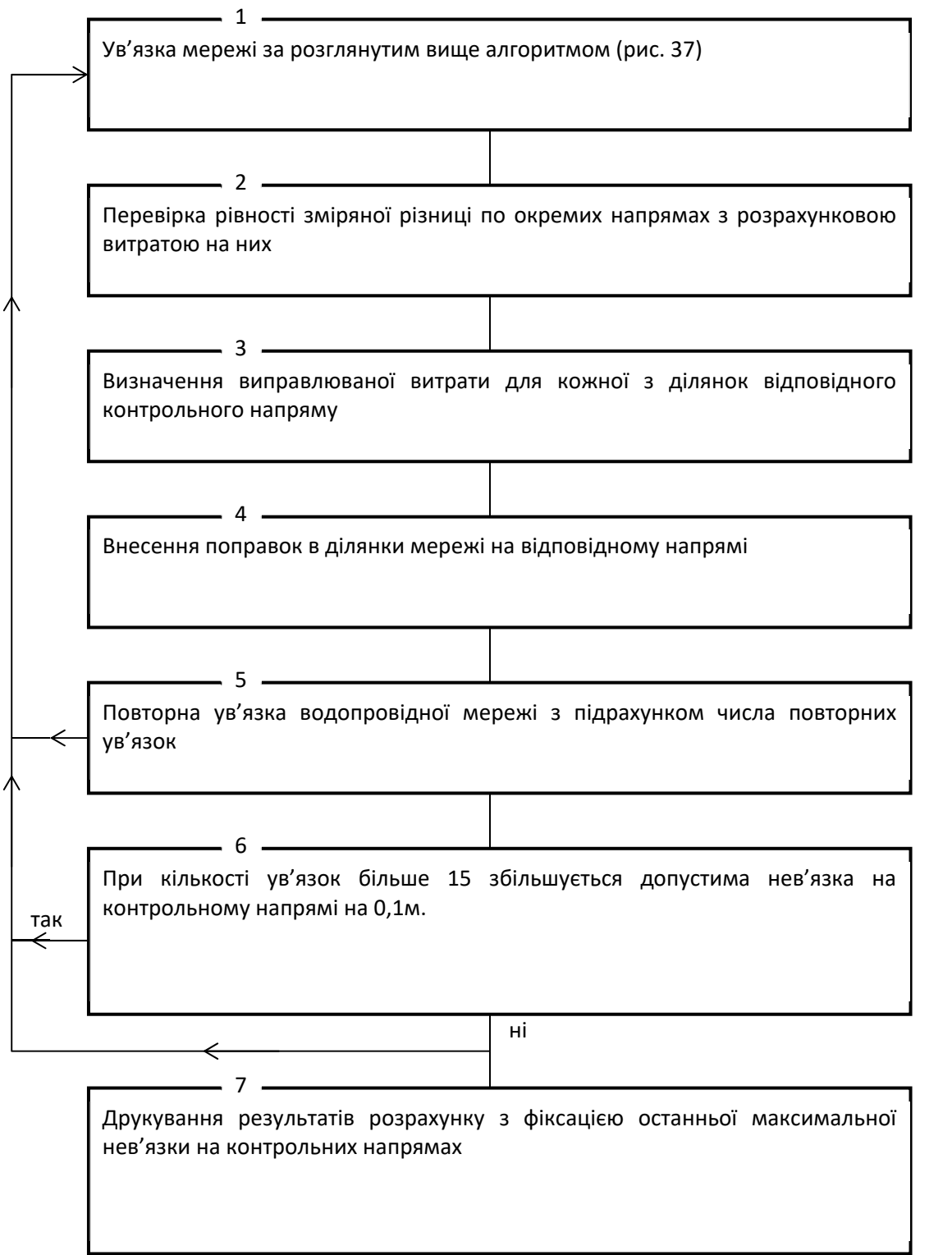

Рисунок 8.6 - Укрупнений принциповий алгоритм ув'язки водопровідної мережі з контролюванням тисків в ряді її вузлів

Програмою **"Gidrast5.for"** передбачена ув'язка водопровідних мереж з використанням фіктивних зовнішніх кілець. Вона необхідна при розрахунках кільцевих мереж, які отримують воду від кількох водоживлювачів таких, як насосні станції і напірні резервуари. Розрахунок виконується в основному так, як передбачено блок-схемою, приведеною на рис. 37, але з обчисленням втрат напору за формулою БНіП [6]. Крім того, в програмі передбачається аналіз чи являється ділянка, яка розглядається, реальною чи вона фіктивна. Це необхідно для того, щоб розрахувати втрати напору в фіктивних лініях, які визначаються за формулою

$$
H=H_{\phi}\cdot S_{\phi}\,Q^2\,,
$$

де *Нф* - напір насосу при *Q=0*;

*Sф* - фіктивний опір насосу (для водопровідних башт *Sф=0*).

В вихідних даних додатково до тих, що вводяться в програмі **"Gidrast5.for"**, даються такі:

- кількість фіктивних ліній *nфік*;
- напір водоживлювача *Нф* або висота водонапірної башти;
- фіктивний опір водоживлювача;
- глибина води в напірному резервуарі (якщо вони є в схемі).

Результати розрахунків даються так, як і інших програмах, а для кожного з водоживлювачів в таблиці дається його розрахункова витрата.

*3* Алгоритм визначення максимальної пропускної можливості

ділянки водовідведення.

При реконструкції діючих мереж водовідведення приходиться оцінювати можливість пропуску окремими ділянками збільшених витрат. При цьому задача зводиться до визначення максимальної витрати трубопроводом, прокладеним з ухилом *і*, якщо в ньому буде максимальне наповнення, що рекомендується БНіП [7], та швидкості руху рідини в ньому. Блок-схема розрахунку приведена на рис. 8.7.

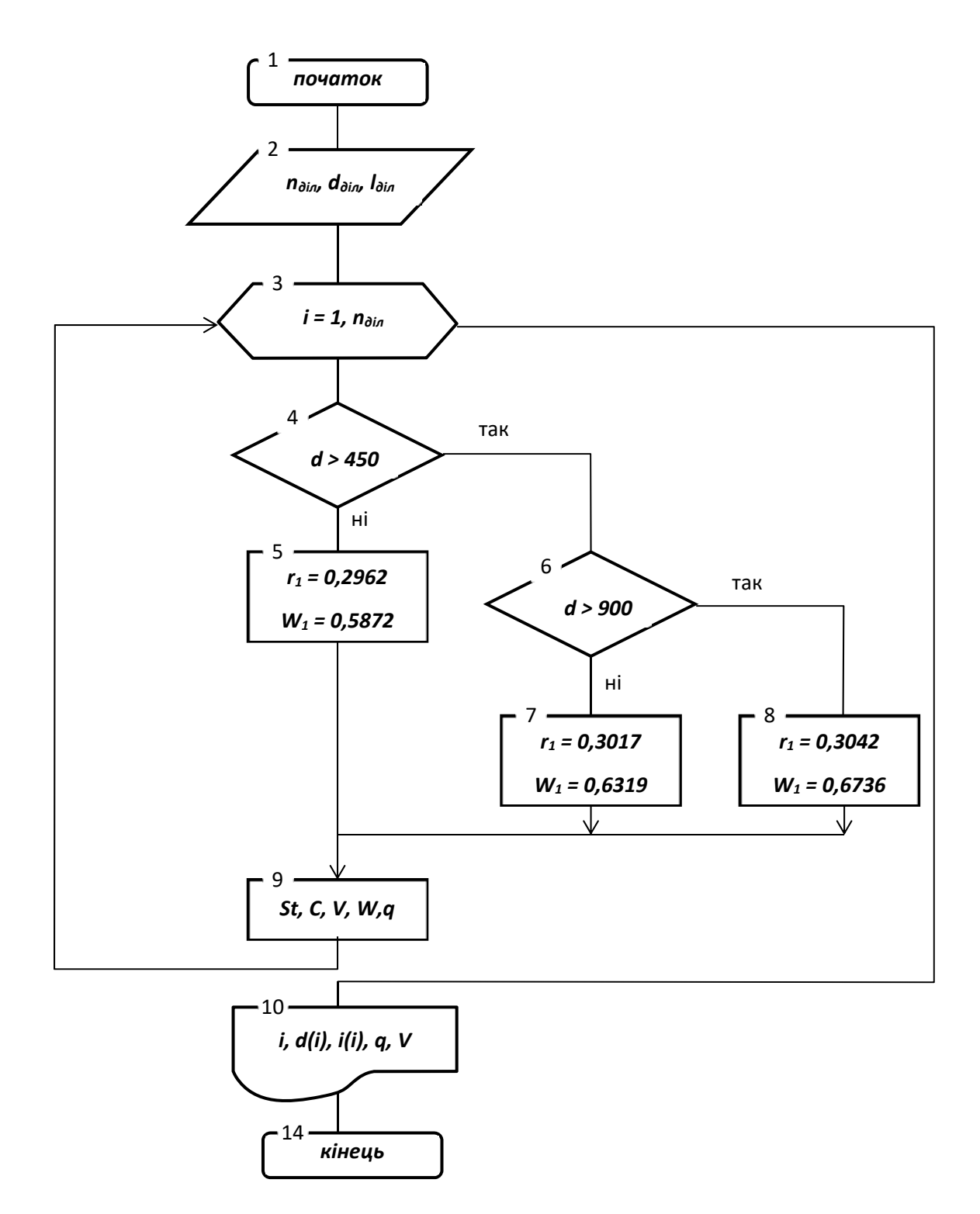

Рисунок 8.7 - Блок-схема розрахунку максимальної пропускної можливості ділянки водовідведення

Витрати води на ділянці визначаються за формулою

$$
Q = v w,
$$

де *w* - площа живого потоку;

*v* - швидкість руху стоків, яка визначається за формулою

$$
v = C \sqrt{R} i
$$

*С* - коефіцієнт Шезі;

*R* - гідравлічний радіус

$$
R = \frac{w}{\chi}
$$

 $\chi$  - змочений периметр;

*і* - ухил ділянки.

Площа живого п
$$
\Phi
$$
 (Поща живого п $\Phi$  (В<sup>р</sup>н $\Phi$ ) $\Psi$  (В<sup>р</sup>н $\Phi$ ) $\Psi$  (В<sup>р</sup>н $\Phi$ ) $\Psi$  (В<sup>р</sup>

де  $\beta$ - допоміжний кут при визначені площі живого потоку (рис. 8.8); *d* - діаметр трубопроводу.

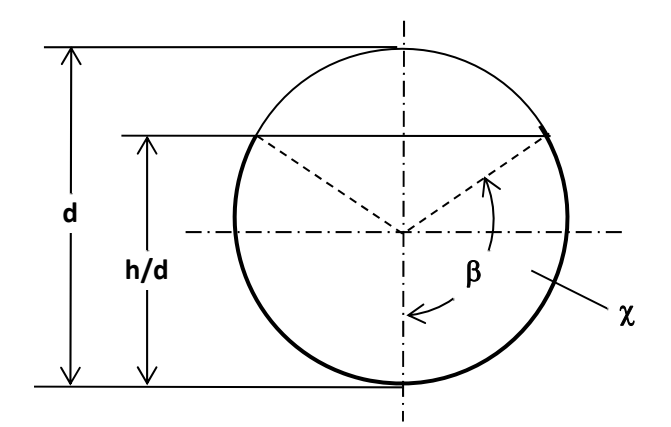

Цей алгоритм реалізовано в програмі **"Propkan.for"**. При цьому указані вище параметри обчислювались для труб з шершавістю *n=0,014*.

Рисунок 8.8 - Характеристики живого перерізу

*4.* Особливості блоків програм для розрахунків гідравлічних комплексів

Повний розрахунок гідравлічного комплексу виконується на основі 9 програм, які дозволяють визначити окремі його параметри:

- програма **"Rashoz.for"** для розрахунку витрат на господарськопитні потреби міста;
- програма**"Raspoll.for"** для розрахунку витрат води на поливку вулиць і зелених насаджень в місті;
- програма **"Hozprom.for"** для розрахунку добових витрат на господарсько-питні потреби промислових підприємств;
- програма **"Rejsyt.for"** для розрахунку режиму витрачання води на потреби міста;
- програми **"Bakrej2s.for"** і **"Bakrej3s.for"** для вибору режиму насосної станції і розрахунку регулюючої ємності баку;
- програма **"Uzlgorl.for"** для розрахунку шляхових і вузлових витрат для міста в цілому;
- програма **"Diamkol.for"** для визначення розрахункових витрат і діаметрів ділянок кільцевих мереж:
- програма **"Gidrast1.for"** для ув'язки кільцевої водопровідної мережі;
- програма **"Napor.for"** для розрахунку п'єзометричних і вільних напорів в водопровідній мережі.

Крім цих програм, для забезпечення всіх розрахунків необхідно також ввести в комп'ютер файли:

- **"Typik2.dia"**, який являє собою таблицю стандартних умовних проходів труб з різних матеріалів;
- **"Rejgor2.dat"**, який являє собою таблицю розподілу витрат води за годинами доби в залежності від коефіцієнту годинної нерівномірності.

Цей блок програм дозволяє практично весь розрахунок кільцевої мережі виконати на ЕОМ. При цьому після розрахунку вихідного варіанту

гідравлічного комплексу в ЕОМ будують внесені всі його вихідні дані. Тому подальший аналіз роботи такого комплексу зведеться до внесення незначних корективів в вихідні дані, які будуть диктуватися конкретними задачами аналізу, з послідуючими розрахунками для одержання відповіді на ті питання, які ставить перед собою дослідник.

Методика користування цим блоком програм приведена в методичних вказівках [8].

## **Питання для самоконтролю**

1. Чим відрізняється розрахунок мереж при двоступеневій та триступеневій подачі?

2. Які особливості складання алгоритму ув'язки водопровідної мережі з контролюванням тисків в ряді її вузлів

3.Які особливості мають гідравлічні розрахунки при реконструкції діючих мереж водовідведення?

4. На основі яких програм виконується повний розрахунок гідравлічного комплексу?